## **Testing**

GemsTracker is starting to implement unit testing to further improve the quality and stability of the library.

[View last test report](http://gemstracker.org/test/tests)

When you want to start testing your own project the following guide, which is still a work in progress, will help you getting started: [Testing your own project](https://gemstracker.org/wiki/doku.php?id=devzone:testing:project:start)

From: <https://gemstracker.org/wiki/> - **GemsTracker**

Permanent link: **<https://gemstracker.org/wiki/doku.php?id=devzone:testing:start&rev=1370432633>**

Last update: **2020/03/12 12:08**

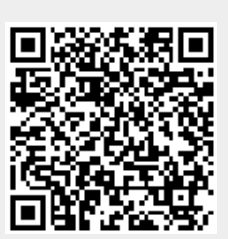